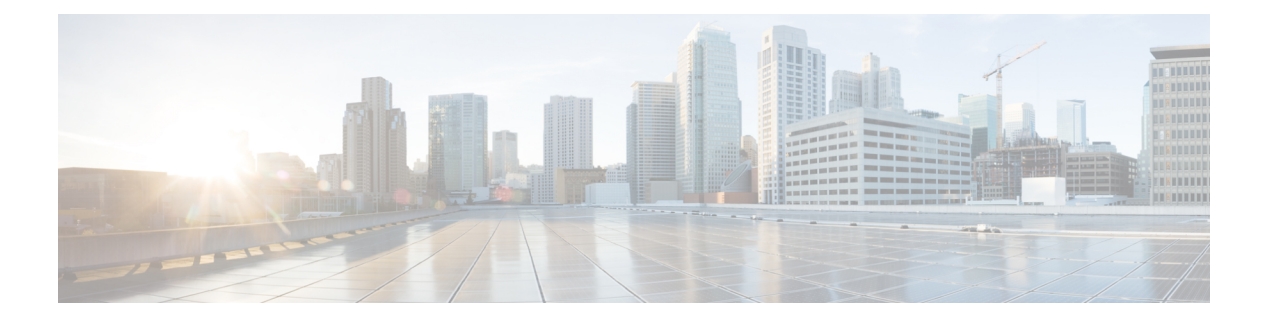

## **J Commands**

• job [name,](#page-1-0) on page 2

## <span id="page-1-0"></span>**job name**

To assign a job to a command schedule, use the job name command. To remove the job, use the no form of the command.

job name job-name no job name job-name

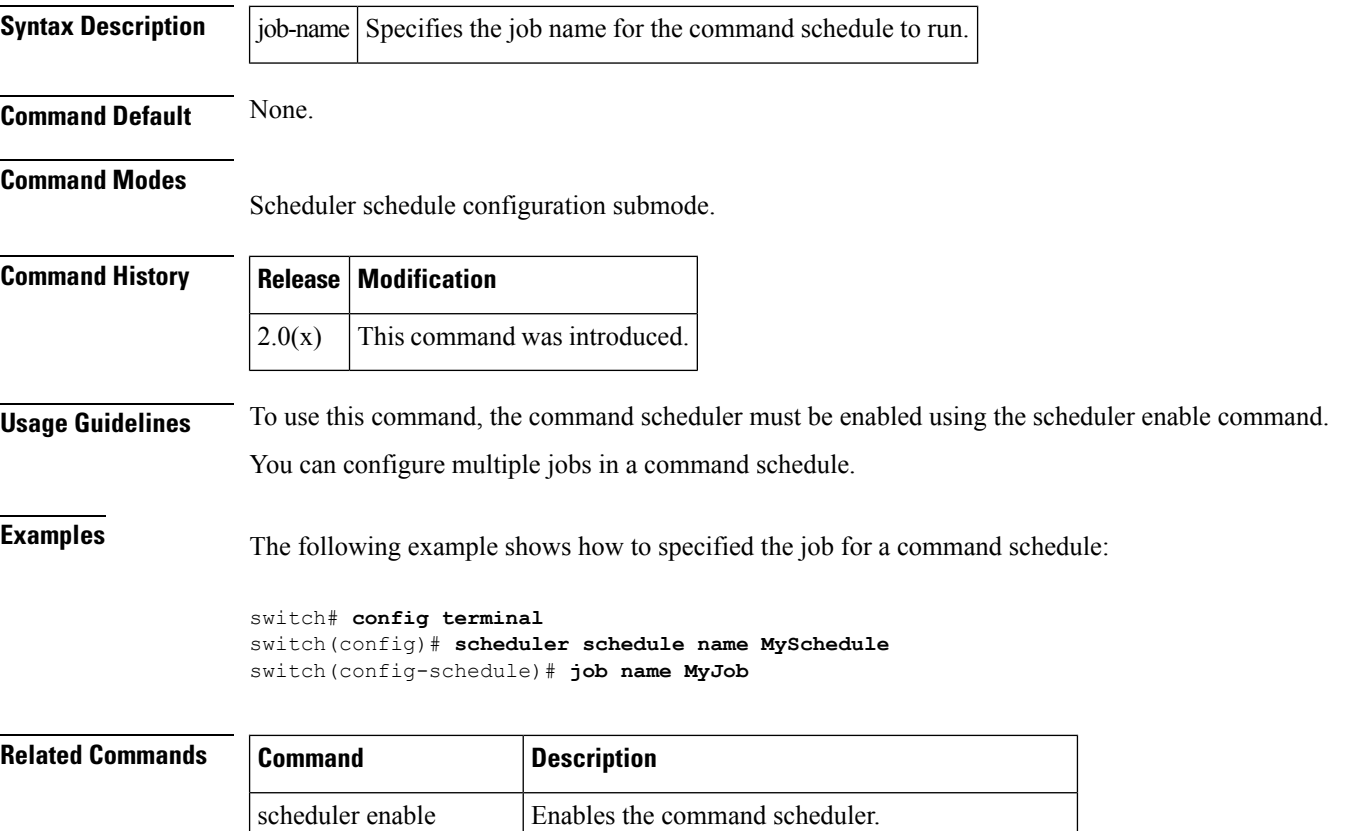

scheduler schedule name Configures a schedule for the command scheduler.

show scheduler | Displays scheduler information.